#### 推動中小學數位學習精進方案

# 111 年新北市公私立高中職暨國中小教師研習(iOS 系統)課程表

一、 iPad 教師教學科技增能(教師自由報名參加)

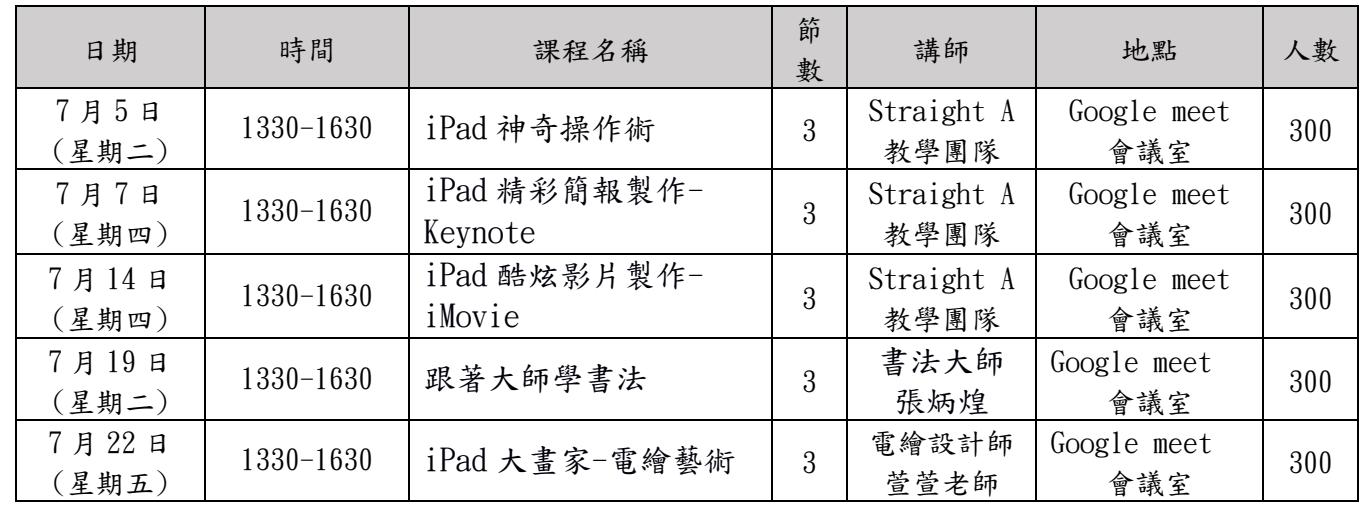

備註:本市公私立學校之現任教師可公假報名參加。

### 二、 iPad Jamf MDM(薦派資訊組長或 iPad 學校管理人員參加)

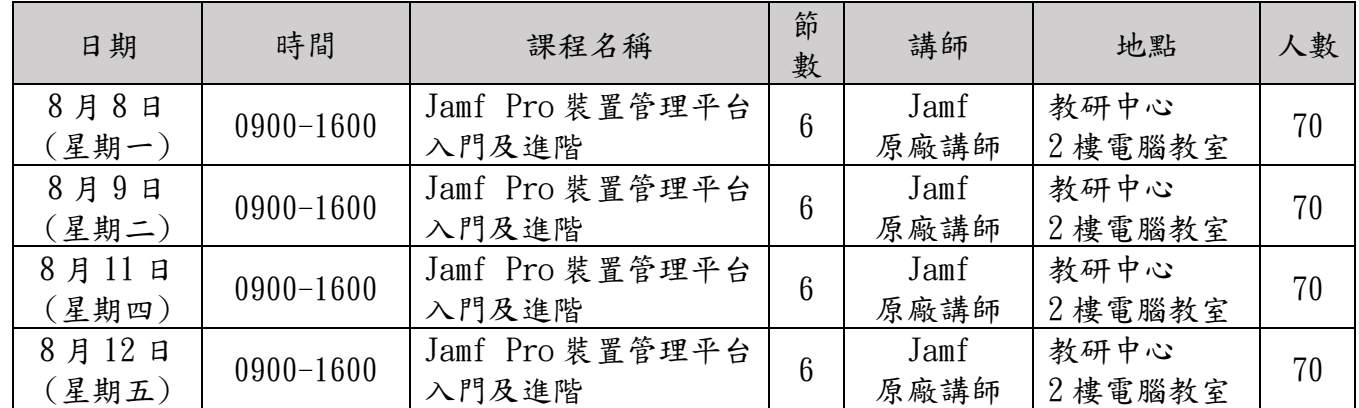

備註:

1. 本市公私立學校薦派資訊組長或 iPad 學校管理人員公假報名參加。

2. 課程名稱相同之「Jamf Pro 裝置管理平台入門及進階」請擇 1 場次報名參加即可。

3. 如欲報名場次人數已額滿或逾報名時間,請當天至現場領取號碼牌等候候補名額。於簽到 時發放餐牌,遲到30分鐘以上者,恕不提供用餐。

#### 三、 課程大綱

(一) iPad 神奇操作術

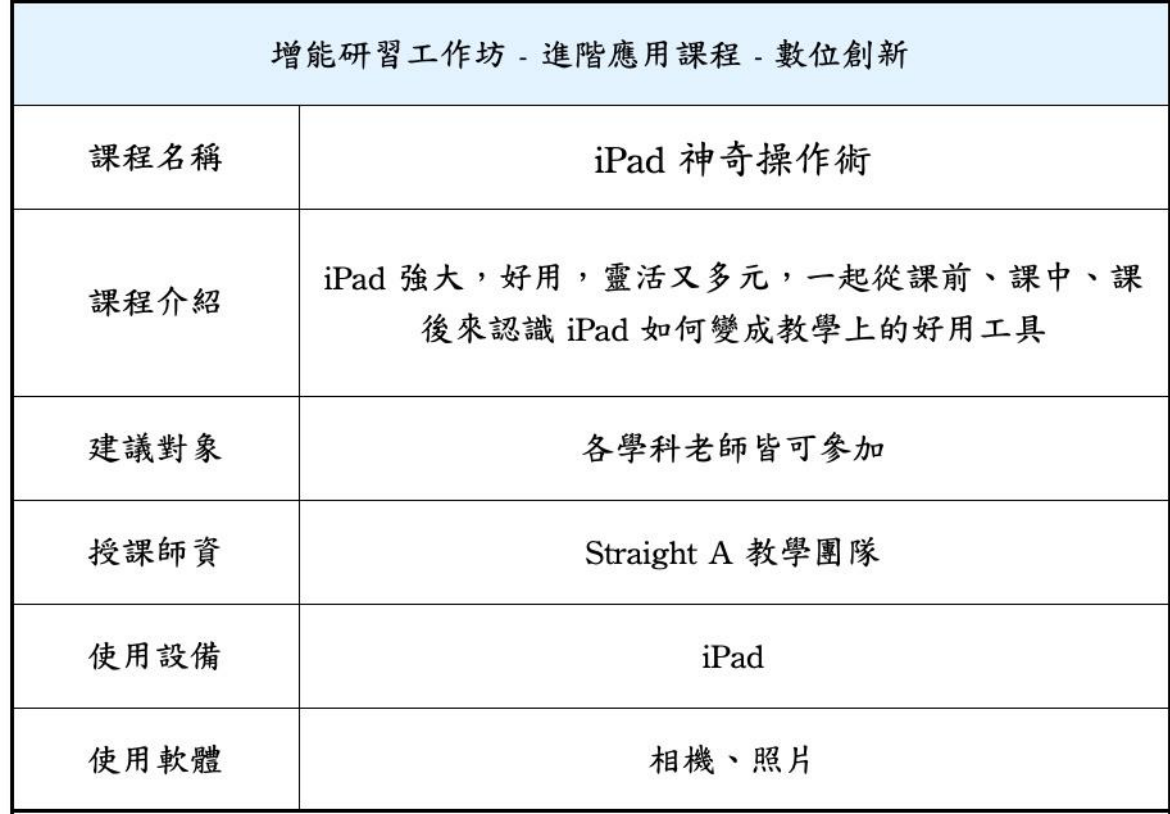

(二)iPad 神奇操作

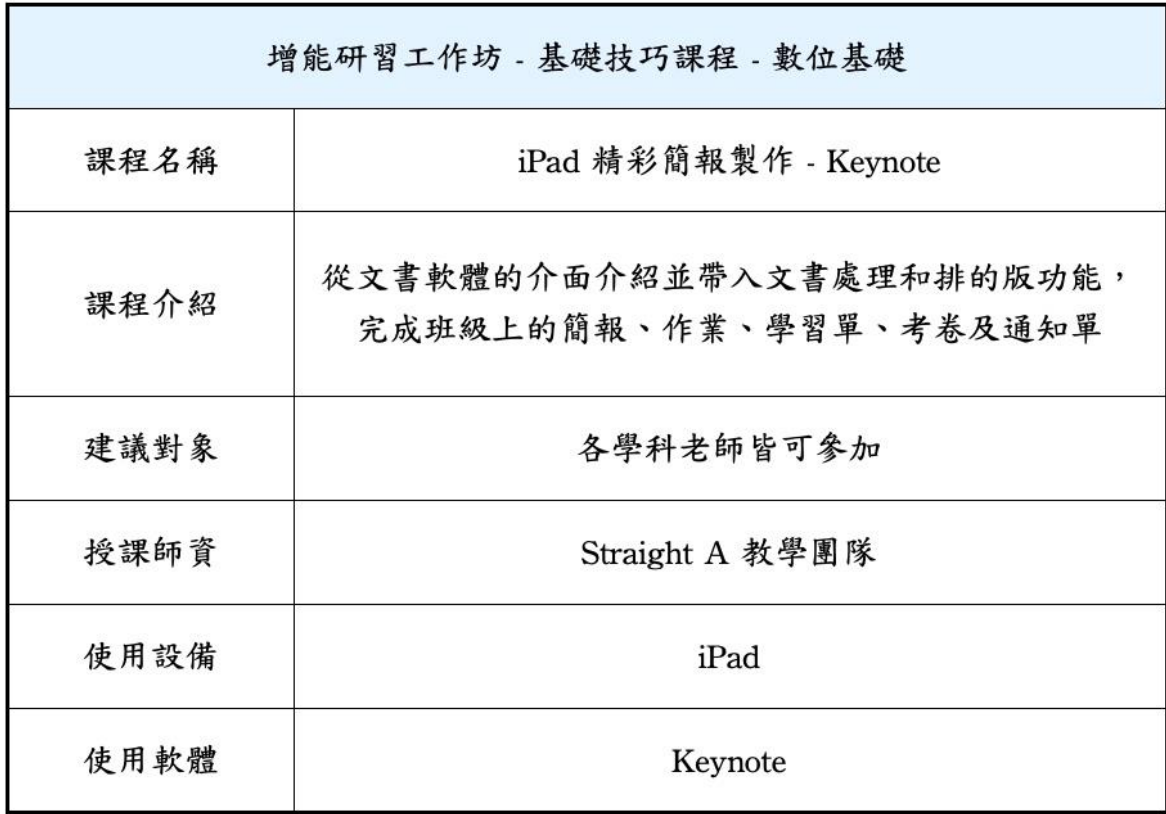

(三) iPad 酷炫影片製作-iMovie

| 增能研習工作坊 - 基礎技巧課程 - 數位基礎 |                                                                              |
|-------------------------|------------------------------------------------------------------------------|
| 課程名稱                    | iPad 酷炫影片製作 - iMovie                                                         |
| 課程介紹                    | 近期作業與報告從原本的紙上作業,漸漸變成了動態拍<br>攝,圖像、影像化將成為未來競爭的優勢,課程將會介<br>紹影片的輸入、編輯與輸出技巧應用為主軸。 |
| 建議對象                    | 各學科老師皆可參加                                                                    |
| 授課師資                    | Straight A 教學團隊                                                              |
| 使用設備                    | iPad                                                                         |
| 使用軟體                    | iMovie                                                                       |

(四)跟著大師學書法

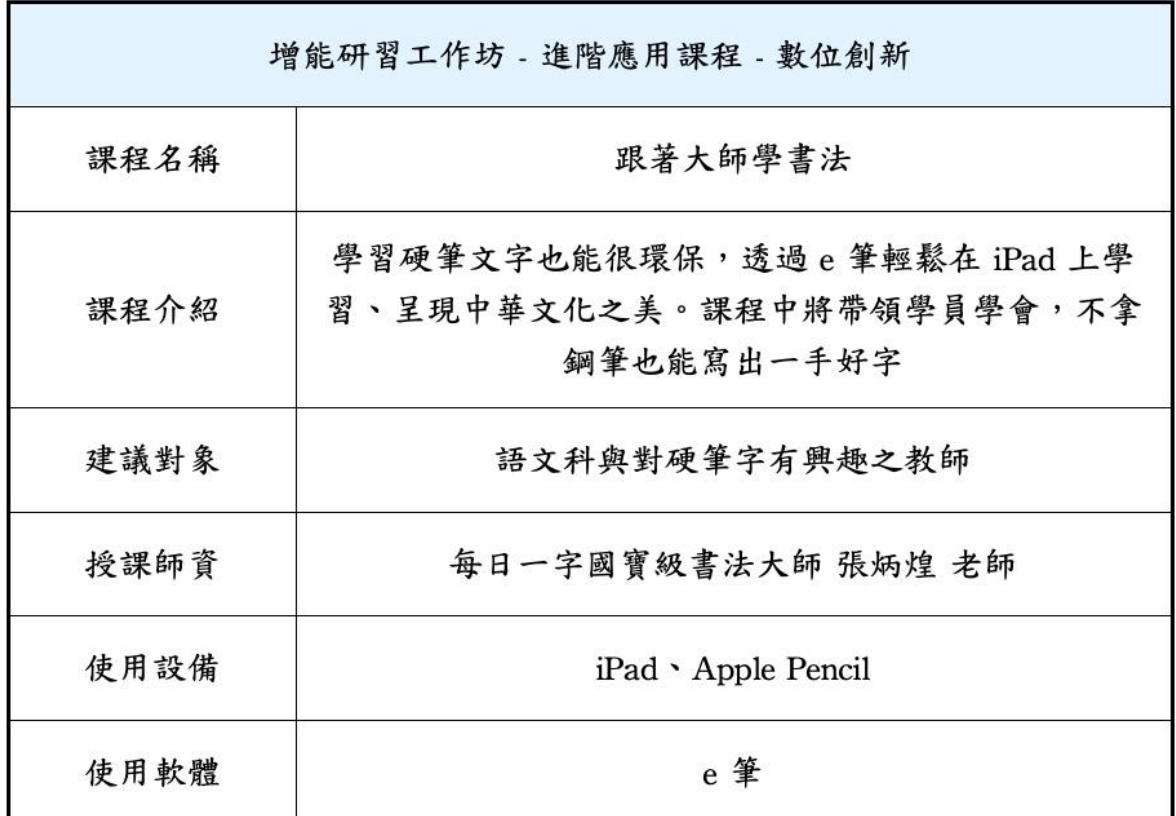

## (五) iPad 大畫家-電繪藝術

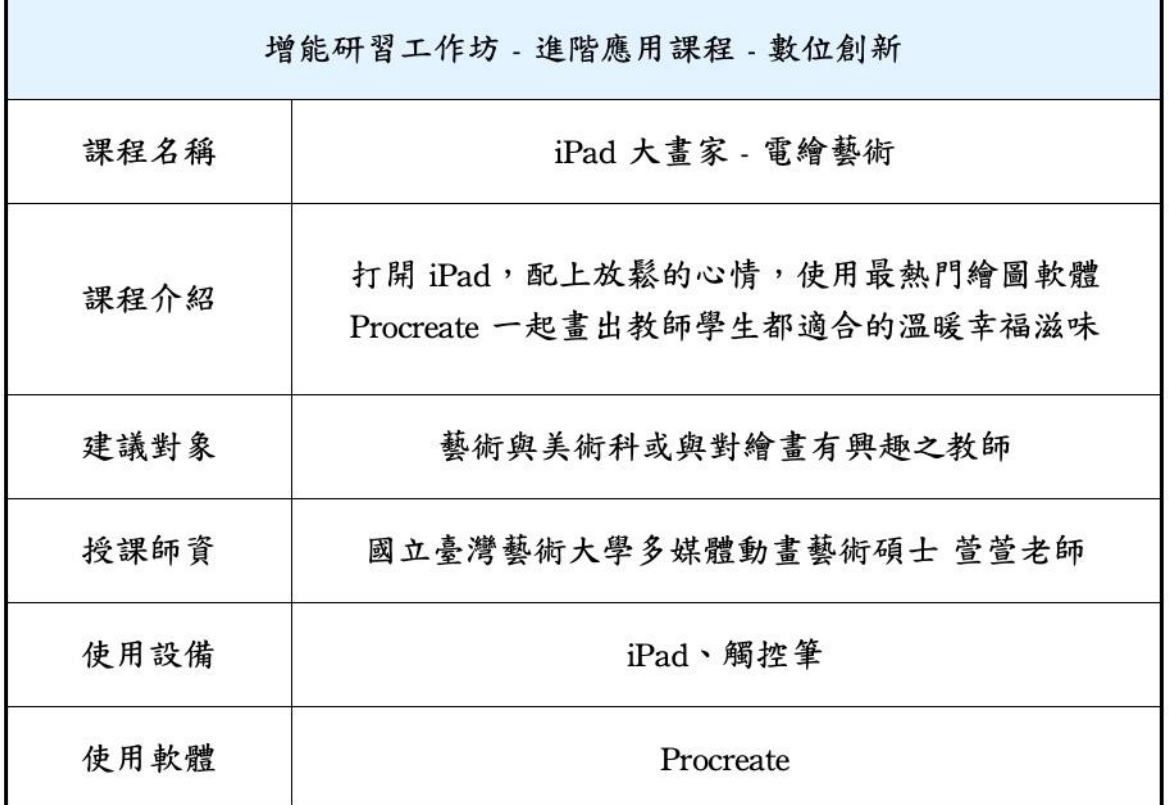

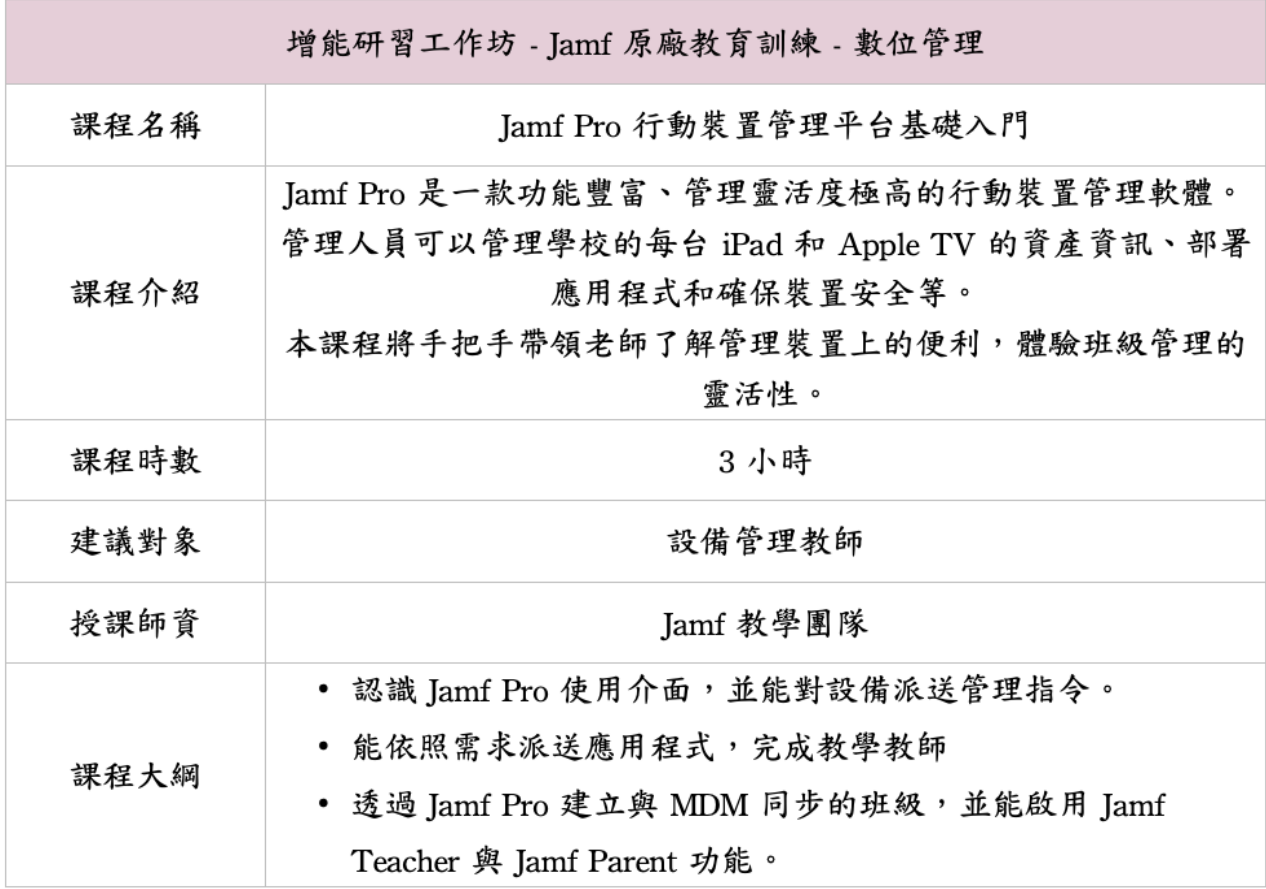

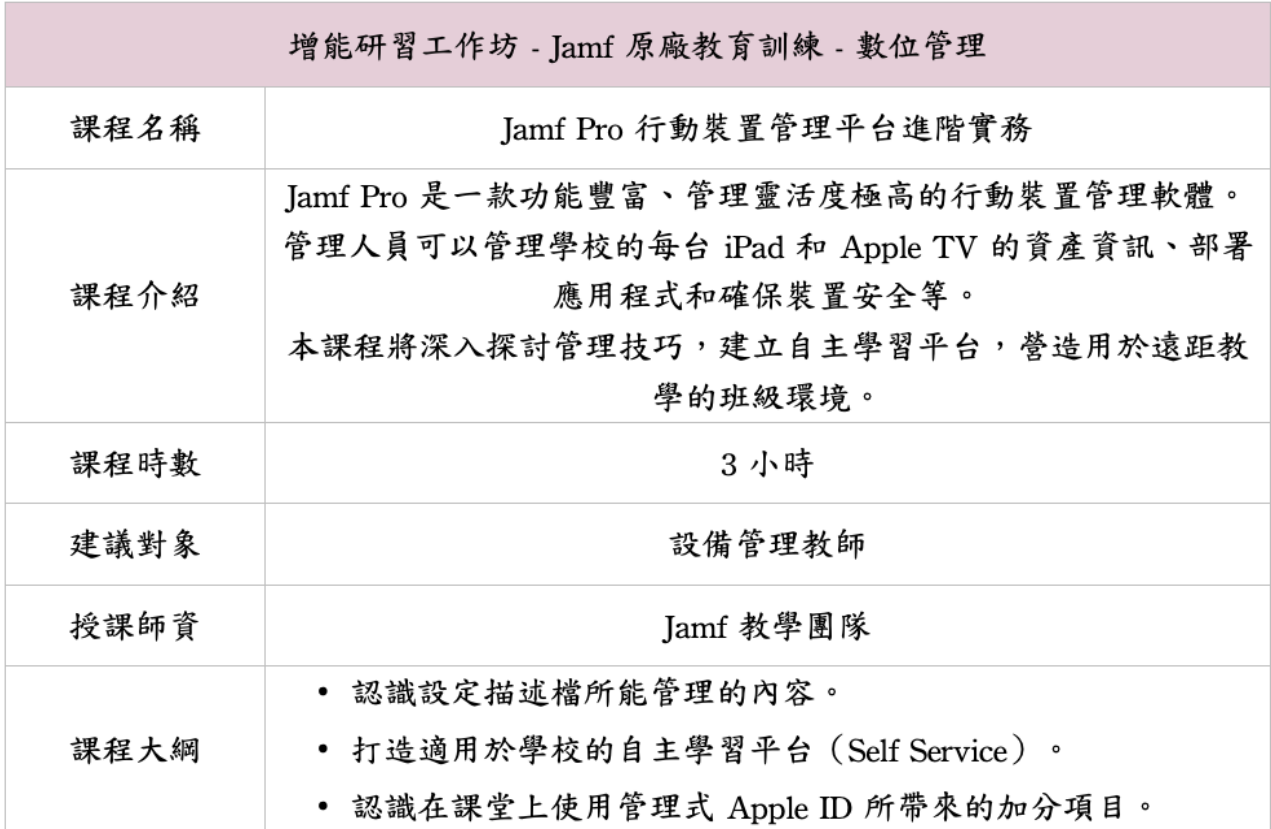